# **IBS PCI SC/I-T**

Obj.č.:: 2725260

<http://eshop.phoenixcontact.cz/phoenix/treeViewClick.do?UID=2725260>

Napojovací konstrukční skupina PCI master s oddělením potenciálů

Poznámky k produktu

WEEE/RoHS-compliant since: 20.11.2007

#### http://

www.download.phoenixcontact.com Please note that the data given here has been taken from the online catalog. For comprehensive information and data, please refer to the user documentation. The General Terms and Conditions of Use apply to Internet downloads.

#### **Popis výrobku**

**Údaje** EAN

Napojovací skupina INTERBUS generace 4 pro PC.

Standardním řadičem IBS PCI SC/I-T je rozšířena platforma ISA sběrnice vyšším programovacím jazykem kompatibilně ve směru PCI. Příslušný konfigurátor Interbusu CMD tvoří centrální rozhraní ke všem ostatním podílejícím se nástrojům řešení automatizace, jako EPLAN, vizualizace a programování.

Systémem průchozí rozhraní jako HLI a OPC poskytují přímý přístup k polním systémům INTERBUS jakož i na Runtime systém ovládání. Bezplatné ovladače pro Windows NT zaokrouhlují výrobky.

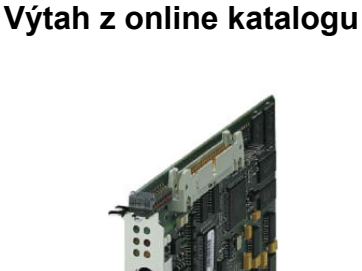

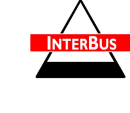

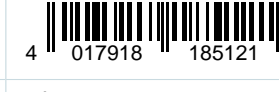

Balení 1 ks Celní tarif 84733020 Váha brutto v kusech  $0,1261$  kg Informace v katalogu Strana 434 (CAT-8-2013) Ovladače nepatří k obsahu dodávky konstrukční skupiny. Potřebný software je obsažen na CD a v uživatelském manuálu nebo online ke stažení na této stránce.

Nabídnuté systémové balíčky poskytují dodatečně cenově příznivou objednací variantu skládající se z napojovací skupiny, příruček, všech ovladačů (včetně HLI, ale bez OPC serveru) a CMD G4.

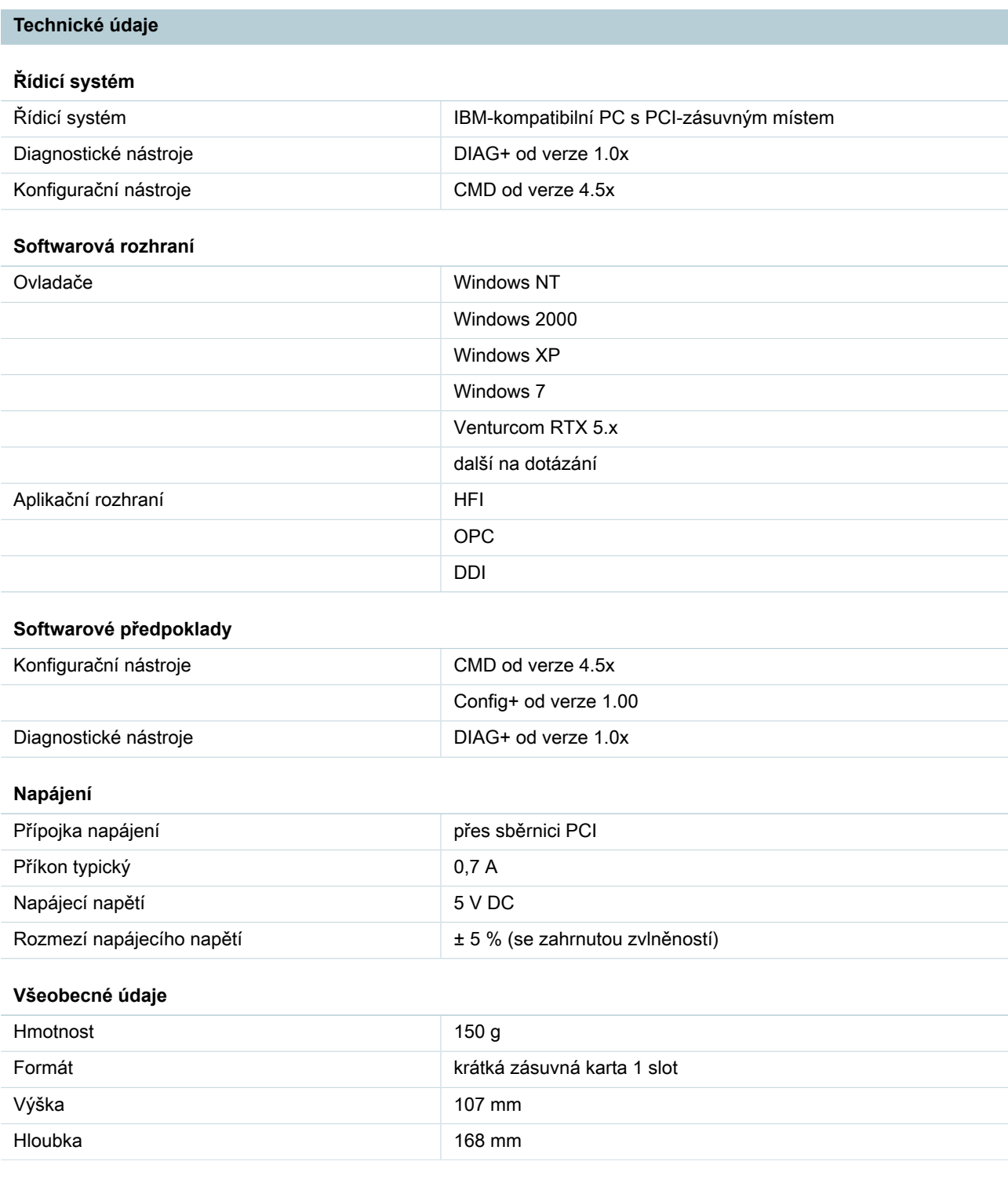

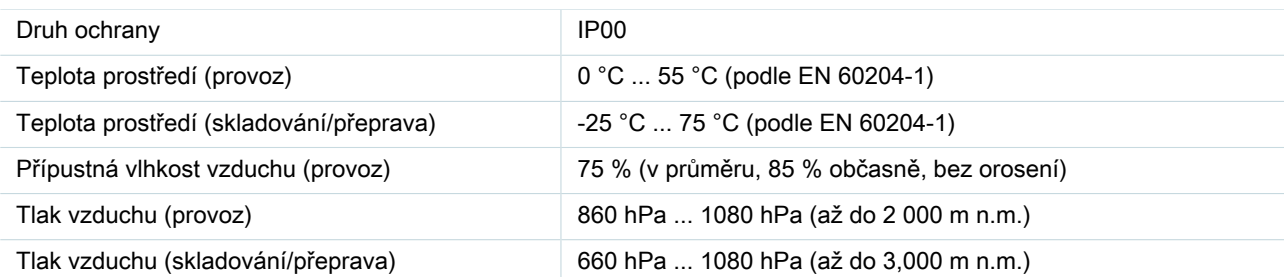

# **Datová rozhraní**

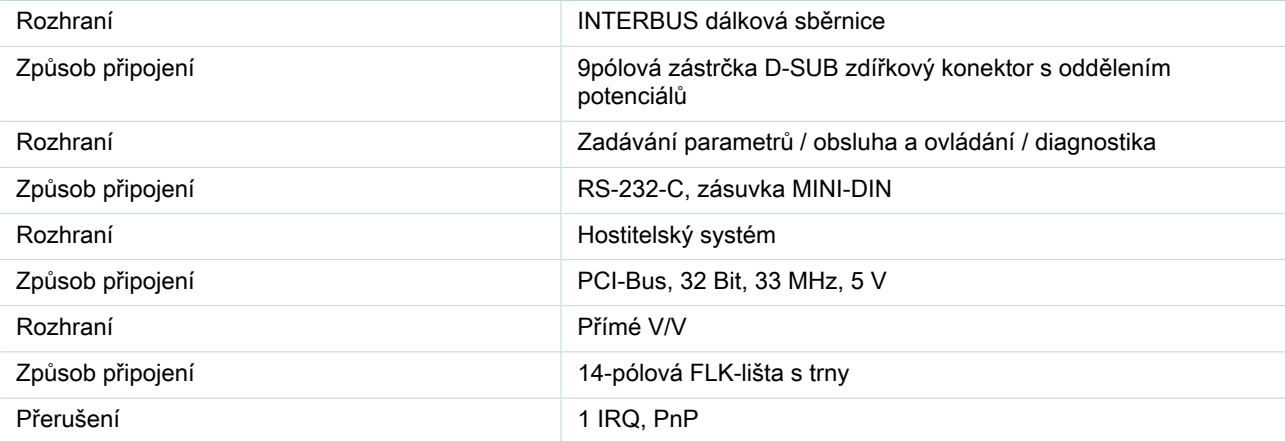

# **Přímé vstupy/výstupy**

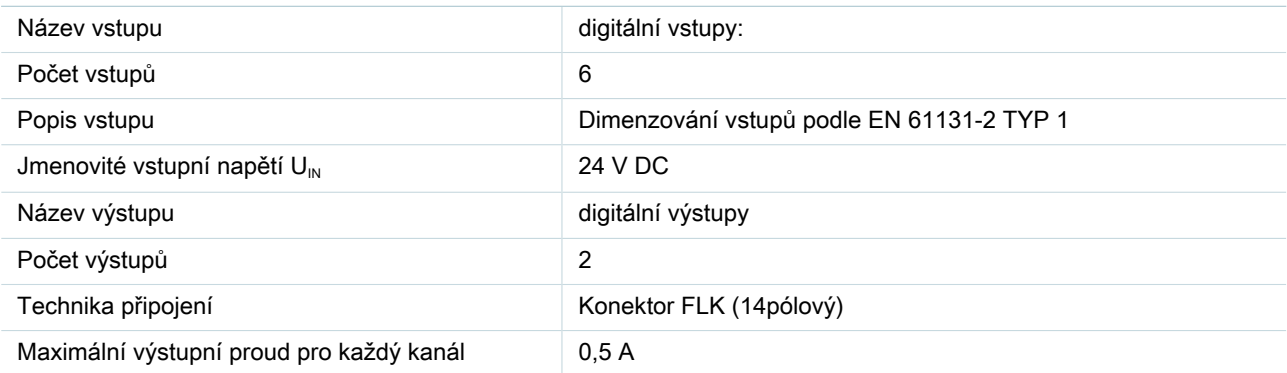

# **Funkce polní sběrnice**

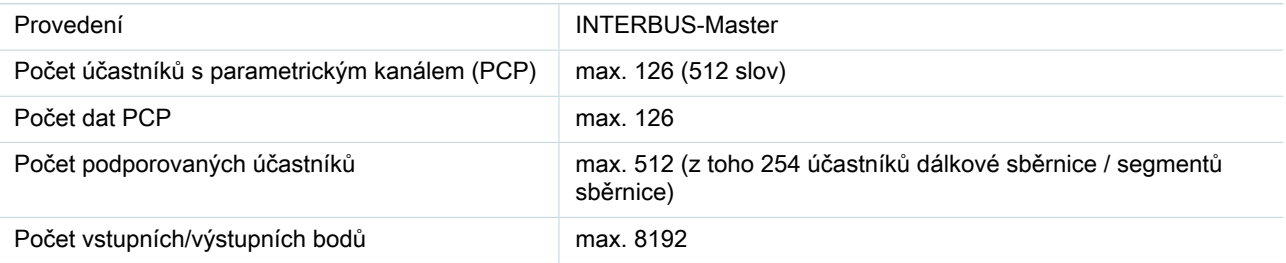

**Certifikáty/Osvědčení**

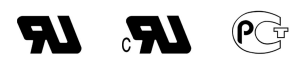

Aprobace **cultures** culture Recognized, GOST

Vyžádané aprobace:

Aprobace z:

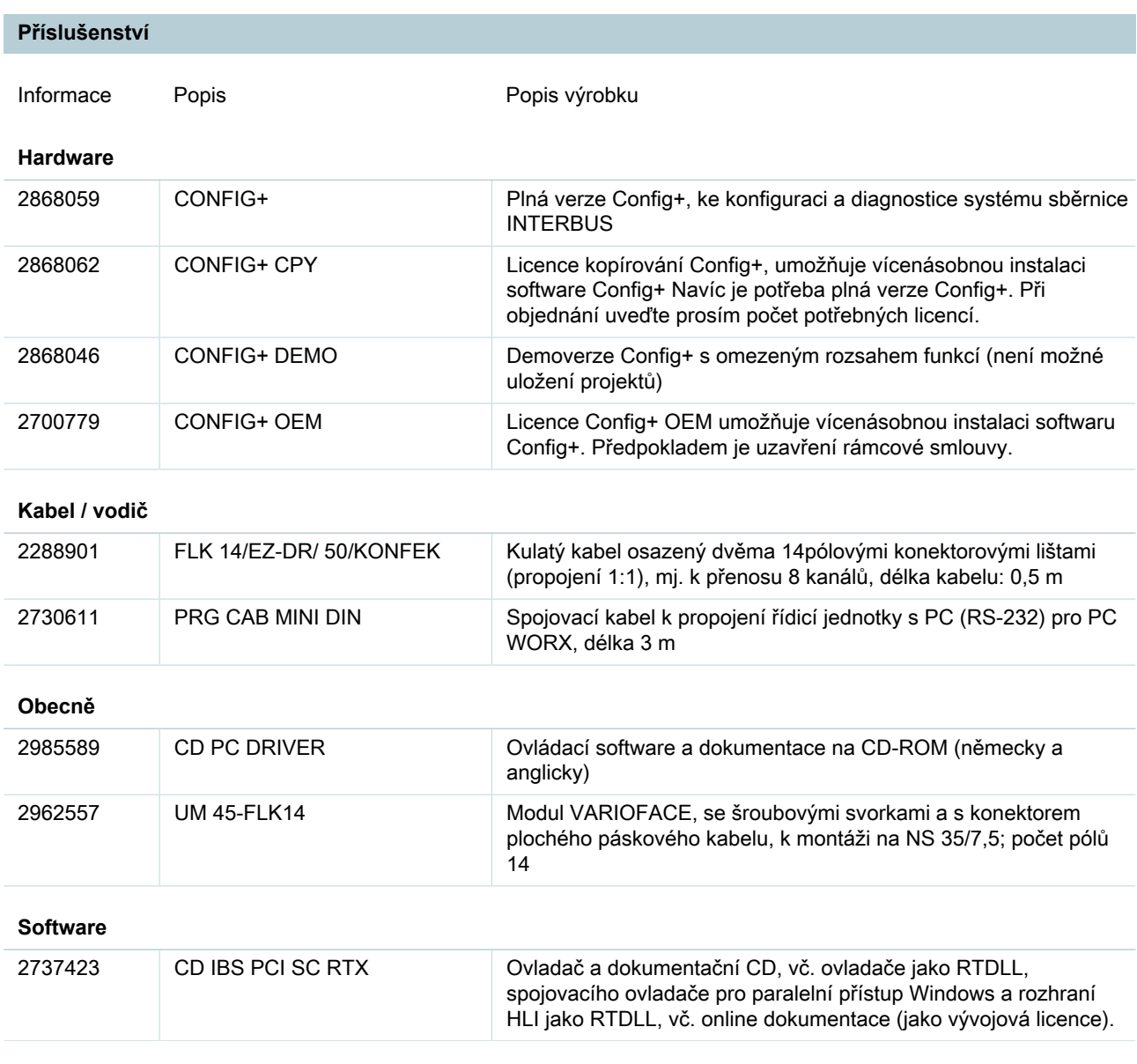

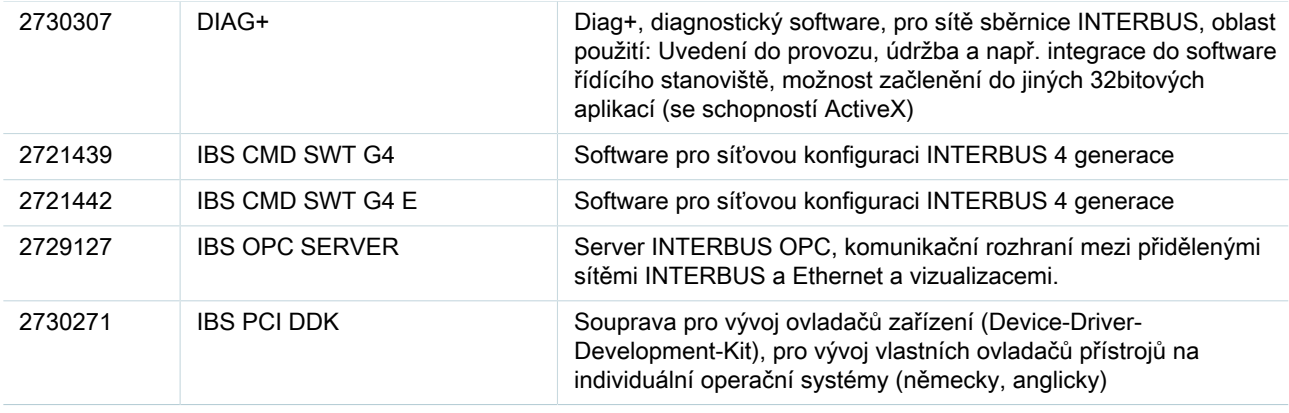

#### **Často kladené dotazy**

### • **Výstupy na napojovací skupinu nemohou být provedeny monitorem dat procesu do CMD.**

Při běžícím ovladači se cyklicky kopírují aplikační data ovladačem do paměti konstrukční skupiny. CMD zapisuje data ale jiným kanálem. Ovladač tím zapisuje cyklicky nuly do výstupní dat. Toto chování zabraňuje, aby výchozí proměnné na Interbus mohly být nastaveny přes CMD v procesním datovém monitoru. Momentálně není možná pomoc.

#### • **Lze zadat parametry sběrnice s odpojením bez zpětného působení, je-li připojena vadná sběrnice ?**

Ano, je to možné. Před spuštěním sběrnice je však nutné aktivovat konfigurační rámec. Aktivace konfiguračního rámce: Kód: 0711 Parameter\_Count: 0001 Frame\_Reference: 0001 spuštění sběrnice Kód: 0701

## • **Update ovladače pod Windows 2000 (Beta->1.08). Nastavení ovladače není správně převzato.**

Aby ovladač Windows 2000 pro napojovací skupiny INTERBUS IBS PCI SC... byly poznány také pod IBS CMD SWT G4 (E), je třeba aktualizovat ještě nastavení v systému. Zde jsou následující kroky, které je třeba provést: 1. Odinstalaci přístroje "PCI-MPM Interbus-Controller" hardwarovým asistentem v systémovém řízení. 2. Vymazat všechny soubory v " \INF" např. "C:\WINNT\INF" s označením OEM?.INF, OEM??.INF, OEM?.PNF a OEM??.PNF (např. OEM0.INF, OEM1.INF, OEM2.INF...OEM10.INF, OEM11.INF, OEM12.INF... a OEM0.PNF, OEM1.PNF, OEM2.PNF...OEM10.PNF, OEM11.PNF, OEM12.PNF...). Nejsouli zobrazeny v Exploreru žádné z těchto souborů. klikněte na EXTRAS -ORDNEROPTIONEN (extra volby řazení). Vyberte NÁHLED; Odstraňte háček z "Dateinamenerweiterung bei bekannten Dateitypen ausblenden" (skrýt označení známých typů souborů) a označte "Alle Dateien und Ordner anzeigen" (zobrazit všechny soubory a složky). 3. Instalace nového ovladače hardwarovým asistentem.

#### • **Proč nejsou přenesena žádná data do napojovací skupiny, ačkoliv ovladač a rozhraní poštovní schránky pracují bezchybně.**

Problém: Navzdory spuštěnému softwaru ovladače a běžícími Interbusu nemohou být data kopírována. Komunikace s konstrukční skupina přes poštovní schránku je možná. Možná příčina a pomoc: Napojovací skupina byla ručně nebo v projektu CMD nastavena na provozní režim "asynchronní". Ovladač Windows NT pracuje ale pouze v módu "Asynchronní se synchronizačním impulzem". Zkontrolujte pod CMD u nastavení napojovací skupiny bod v menu provoz sběrnice. Zde musí asynchron se synchronizačním impulzem být vybrán jako standardní provozní režim napojovacích skupin PCI. Zejména při přebírání stávajících projektů např. od IBS PC ISA SC /I-T je třeba dbát na korektní nastavení provozního režimu.

# **Adresa**

PHOENIX CONTACT, s.r.o. Dornych 47 617 00 Brno,Czech Republic Telefon +420 542 213 401 Fax +420 542 213 701 <http://www.phoenixcontact.cz>

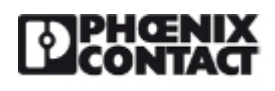

© 2013 Phoenix Contact Technické změny vyhrazeny.